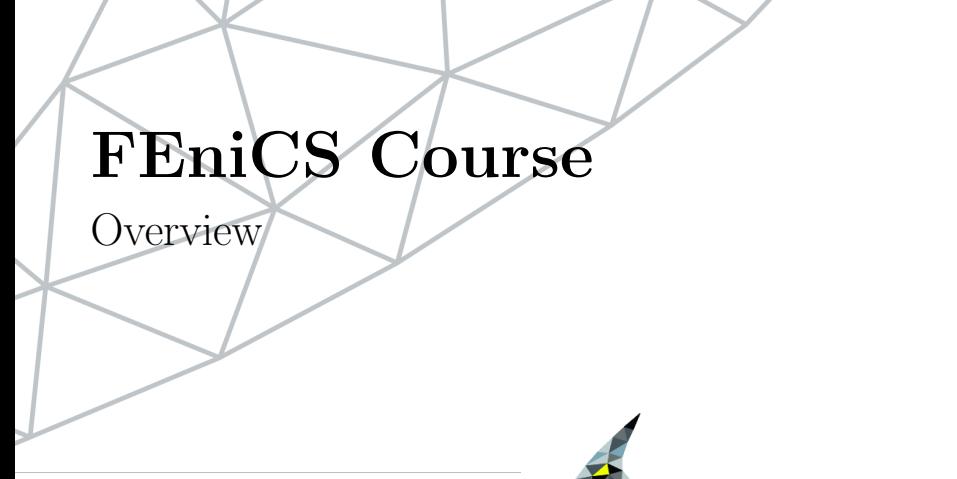

Contributors Anders Logg Marie E. Rognes

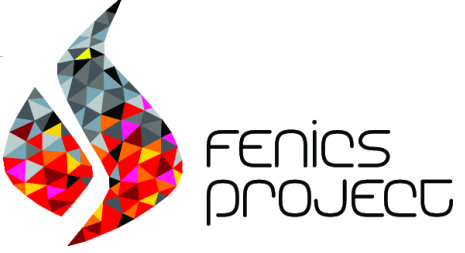

## Course outline

- L0 Introduction to FEM
- L1 Introduction to FEniCS
- L2 Static linear PDEs
- L3 Static nonlinear PDEs
- L4 Time-dependent PDEs
- L5 Linear elasticity
- L6 Static hyperelasticity
- L7 Dynamic hyperelasticity
- L8 The Stokes problem
- L9 Incompressible Navier–Stokes

There will be hands-on FEniCS challenges at the end of each lecture so be alert!

## Some practicalities

- Web resources www.fenicsproject.org www.fenicsproject.org/documentation
- Backup web resources (June 29 2012) folk.uio.no/johannr/fenicsproject/ folk.uio.no/johannr/fenicsproject/documentation
- The FEniCS Project is an umbrella for several software components: you will interact with the main user interface: DOLFIN.
- In particular, we will use the Python interface to DOLFIN (there is also a  $C++$  interface)
- Write your program (foo.py) in your favorite text editor, save it and run

```
python foo . py
```
## First test

Check that the DOLFIN installation operates normally and that you have the right version (DOLFIN 1.0). Open a Python shell by writing (in a terminal)

ipython

and then do

```
from dolfin import *
dolfin . __version__
```
Expected output: '1.0.0'

Supplementary meshes are available under

```
/ scratch / fenics / meshes /
```